# **NEC ID Documentation**

*Release 1.1*

**NEC Australia**

**Sep 17, 2019**

## API Documentation

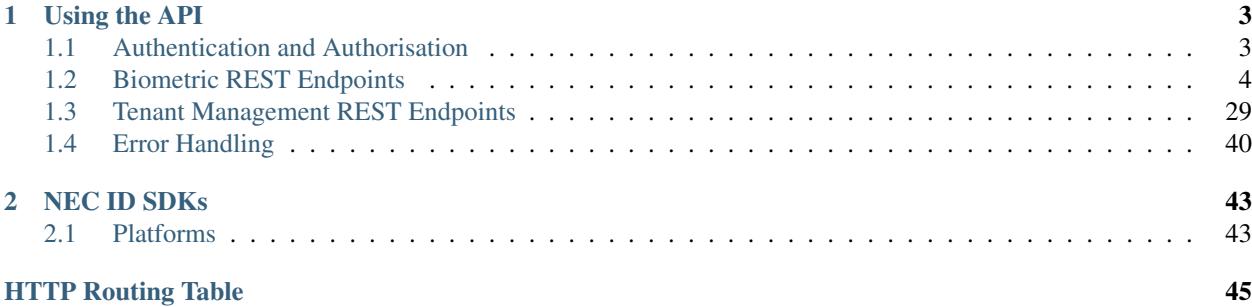

NEC ID provides biometrics as a service.

# CHAPTER<sup>1</sup>

Using the API

<span id="page-6-0"></span>NEC ID exposes a secure REST (Representational State Transfer) API, allowing users to interact with the NEC ID biometric service over HTTPS. JSON is returned by all API responses including errors and HTTP response status codes are used to designate success and failure.

The platform also provides a means to manage your tenancy configuration via secure REST API, allowing tenants to provision new galleries and applications.

The following documentation details the authentiction and authorisation requirements and the various endpoints.

Download NEC ID API Swagger [JSON](https://github.com/necau/necid-sdk/blob/master/swagger/necid-v1_1.json) or [YAML](https://github.com/necau/necid-sdk/blob/master/swagger/necid-v1_1.yaml)

## <span id="page-6-1"></span>**1.1 Authentication and Authorisation**

NEC ID authentiction requires and AWS Signature Version 4 authorization header to be included with each request. This requires the AccessKey and SecretKey provided in the NEC ID Welcome Pack and the use of the ap-southeast-2 AWS Region and execute-api Service name.

The provided *[NEC ID SDKs](#page-46-0)* handle the signing process using your parameters and tools such as Postman have an in-built AWS Signature authorisation type.

Alternativly this header can be generated using the [Amazon's authenticating requests guide.](https://docs.aws.amazon.com/AmazonS3/latest/API/sigv4-auth-using-authorization-header.html)

The following is an example of a request with the Authorization and x-amz-date header values. Line breaks are added to this Authorization line for readability.

In addition, an application API Key must be included in requests that pertain to a specific gallery by using the x-apikey header to identify the target application.

Example request:

```
POST /v1.1/subjects HTTP/1.1
Host: api.id.nec.com.au
Accept: application/json
Content-Type: application/json
```

```
x-api-key: 73n4n74p1k3y
x-amz-date: 20180816T032046Z
Authorization: AWS4-HMAC-SHA256
Credential=AKIAIOSFODNN8EXAMPLE/20190304/ap-southeast-2/execute-api/aws4_
˓→request,
SignedHeaders=content-length;content-type;host;x-amz-date;x-api-key,
Signature=fe5f80f77d5fa3beca038a248ff027d0445342fe2855ddc963176630326f1024
```
Failure to include a valid Authorization header will result in a 403 forbidden HTTP response status code, with a JSON message describing the issue with the signature.

## Example response:

```
HTTP/1.1 403 Forbidden
Content-Type: application/json
{
 "message": "Signature expired: 20180816T032046Z is now earlier than
˓→20180816T040329Z (20180816T040829Z - 5 min.)"
}
```
Failure to include a valid API Key via the x-api-key header in particular requests will result in a 403 forbidden HTTP response status codes, with a JSON message of Forbidden.

### Example response:

```
HTTP/1.1 403 Forbidden
Content-Type: application/json
{
  "message": "Forbidden"
}
```
## <span id="page-7-0"></span>**1.2 Biometric REST Endpoints**

NEC ID support endpoints for:

- registering, updating, listing and unregistering subjects;
- registering, updating, listing and unregistering subject events;
- performing face extraction, search and verification;
- creating, renaming, deleting and retrieving tags;
- performing a bulk subject registration;

## **1.2.1 Subjects**

Manage subjects for search and verification matching.

## **List Subjects**

```
GET /v1.1/subjects
```
Retrieve all subjects for a specific gallery.

Example request:

```
GET /v1.1/subjects HTTP/1.1
Host: api.id.nec.com.au
Accept: application/json
Content-Type: application/json
x-api-key: [Application API key]
x-amz-date: [YYYYMMDD'T'HHMMSS'Z' UTC timestamp]
Authorization: [AWS Signature Version 4]
```
## Query Parameters

- **start** Optional starting index of the request, defaults to 0 if not provided.
- **length** Optional length of the list, defaults to 1000 if not provided. Limited to a maximum of 1000 per request.
- **dir** Optional last updated sort direction (asc or desc). default is asc.

## Request Headers

- [Host](https://tools.ietf.org/html/rfc7230#section-5.4) api.id.nec.com.au
- [Accept](https://tools.ietf.org/html/rfc7231#section-5.3.2) application/json
- [Content-Type](https://tools.ietf.org/html/rfc7231#section-3.1.1.5) application/json
- *x-api-key* Application API Key.
- *x-amz-date* UTC timestamp using ISO 8601 format: YYYYMMDD'T'HHMMSS'Z'.
- [Authorization](https://tools.ietf.org/html/rfc7235#section-4.2) AWS Signature Version 4.

#### Example response:

```
HTTP/1.1 200 OK
Content-Type: application/json
{
  "subjects": [
    {
      "id": "necidguid-fcdf-49eb-9182-5a6825ed2a3b",
      "eventId": "eventguid-caf3-4e0f-92b9-101a9e73a3ee",
      "status": "ACTIVE",
      "lastUpdated": "2018-12-18T00:27:56.427+00:00"
    },
    {
      "id": "necidguid-fcdf-49eb-9182-5a6825ed2a3b",
      "eventId": "eventguid-f99a-41dc-8eb1-cd7b1b3dcdec",
      "status": "DELETED",
      "lastUpdated": "2019-02-28T18:11:49.157+00:00"
    },
    {
      "id": "necidguid-fcdf-49eb-9182-5a6825ed2a3b",
      "eventId": "eventguid-f99a-41dc-8eb1-cd7b1b3dcdec",
      "status": "ACTIVE",
      "lastUpdated": "2019-02-28T18:11:49.174+00:00"
    }
  ],
  "total": 3
}
```
## Response JSON Object

- **subjects** (array) Containing id *(string)*: Subject id, eventId *(string)*: Event id, status *(string)*: Status, lastUpdated *(ISO 8601 timestamp)*: Last Updated Time.
- **total** (int) Total number of events in gallery.

#### Response Headers

• [Content-Type](https://tools.ietf.org/html/rfc7231#section-3.1.1.5) – application/json

## Status Codes

- [200 OK](http://www.w3.org/Protocols/rfc2616/rfc2616-sec10.html#sec10.2.1) OK.
- [404 Not Found](http://www.w3.org/Protocols/rfc2616/rfc2616-sec10.html#sec10.4.5) Subjects not found.

Note: As a subject can have many events, the subject's id will be repeated for each of its eventIds. Plus, in order to reuse slots within a gallery, deleted events are flagged with a **status** of DELETED until the slot is recycled. This means that the list of subjects can include deleted subjects, plus subjects we have been updated, which appear as deleted and active with the same ids.

## **Register Subject**

}

### **POST /v1.1/subjects**

Registers a new subject.

## Example request:

```
POST /v1.1/subjects HTTP/1.1
Host: api.id.nec.com.au
Accept: application/json
Content-Type: application/json
x-api-key: [Application API key]
x-amz-date: [YYYYMMDD'T'HHMMSS'Z' UTC timestamp]
Authorization: [AWS Signature Version 4]
{
  "face": "[FACE]",
  "tags": [ "passport" ]
```
#### Request JSON Object

- **face** (string) Base64 encoded image.
- **tags** (array) Optional list of tag names to register against the subject.

### Request Headers

- [Host](https://tools.ietf.org/html/rfc7230#section-5.4) api.id.nec.com.au
- [Accept](https://tools.ietf.org/html/rfc7231#section-5.3.2) application/json
- [Content-Type](https://tools.ietf.org/html/rfc7231#section-3.1.1.5) application/json
- *x-api-key* Application API Key.
- *x-amz-date* UTC timestamp using ISO 8601 format: YYYYMMDD'T'HHMMSS'Z'.

• [Authorization](https://tools.ietf.org/html/rfc7235#section-4.2) – AWS Signature Version 4.

#### Example response:

```
HTTP/1.1 201 Created
Content-Type: application/json
{
  "id": "necidguid-fcdf-49eb-9182-5a6825ed2a3b",
  "eventId": "eventguid-caf3-4e0f-92b9-101a9e73a3ee",
  "attributes": {
    "faceArea": {
          "left": "161",
          "top": "156",
          "right": "318",
          "bottom": "313"
    },
    "headArea": {
          "left": "131",
          "top": "86",
          "right": "345",
          "bottom": "343"
    },
    "rightEyeCenter": {
          "x": "195",
          "y": "198"
    },
    "leftEyeCenter": {
          "x": "276",
          "y": "191"
    },
    "frontalFaceScore": "0.569824",
    "faceRoll": "4.93922",
    "facePan": "-9.34863",
    "faceTilt": "7.613",
    "faceScore": "0.999591",
    "faceQualityScore": "0.86541"
  }
}
```
### Response JSON Object

- **id** (string) Subject id.
- **eventId** (string) Event id.
- **attributes** See *[Face Attributes](#page-31-0)*.

## Response Headers

• [Content-Type](https://tools.ietf.org/html/rfc7231#section-3.1.1.5) – application/json

#### Status Codes

• [201 Created](http://www.w3.org/Protocols/rfc2616/rfc2616-sec10.html#sec10.2.2) – Subject has been created.

## **Update Subject**

<span id="page-11-0"></span>**PUT /v1.1/subjects/**(**string:** *subjectId*) Update an existing subject.

#### Example request:

```
PUT /v1.1/subjects/necidguid-fcdf-49eb-9182-5a6825ed2a3b HTTP/1.1
Host: api.id.nec.com.au
Accept: application/json
Content-Type: application/json
x-api-key: [Application API key]
x-amz-date: [YYYYMMDD'T'HHMMSS'Z' UTC timestamp]
Authorization: [AWS Signature Version 4]
{
  "face": "[FACE]",
  "tags": [ "passport" ]
}
```
## Parameters

• **subjectId** – Subject id.

### Request JSON Object

- **face** (string) Base64 encoded image.
- **tags** (array) Optional list of tag names to register against the subject.

## Request Headers

- [Host](https://tools.ietf.org/html/rfc7230#section-5.4) api.id.nec.com.au
- [Accept](https://tools.ietf.org/html/rfc7231#section-5.3.2) application/json
- [Content-Type](https://tools.ietf.org/html/rfc7231#section-3.1.1.5) application/json
- *x-api-key* Application API Key.
- *x-amz-date* UTC timestamp using ISO 8601 format: YYYYMMDD'T'HHMMSS'Z'.
- [Authorization](https://tools.ietf.org/html/rfc7235#section-4.2) AWS Signature Version 4.

#### Example response:

```
HTTP/1.1 200 OK
Content-Type: application/json
{
  "id": "necidguid-fcdf-49eb-9182-5a6825ed2a3b",
  "eventId": "eventguid-caf3-4e0f-92b9-101a9e73a3ee",
  "attributes": {
    "faceArea": {
          "left": "161",
          "top": "156",
          "right": "318",
          "bottom": "313"
    },
    "headArea": {
          "left": "131",
```

```
"top": "86",
          "right": "345",
          "bottom": "343"
    },
    "rightEyeCenter": {
          "x": "195",
          "y": "198"
   },
    "leftEyeCenter": {
          "x": "276",
          "y": "191"
   },
   "frontalFaceScore": "0.569824",
   "faceRoll": "4.93922",
   "facePan": "-9.34863",
   "faceTilt": "7.613",
    "faceScore": "0.999591",
    "faceQualityScore": "0.86541"
  }
}
```
## Response JSON Object

- **id** (string) Subject id.
- **eventId** (string) Event id.
- **attributes** See *[Face Attributes](#page-31-0)*.

## Response Headers

• [Content-Type](https://tools.ietf.org/html/rfc7231#section-3.1.1.5) – application/json

### Status Codes

- [200 OK](http://www.w3.org/Protocols/rfc2616/rfc2616-sec10.html#sec10.2.1) Subject has been updated.
- [404 Not Found](http://www.w3.org/Protocols/rfc2616/rfc2616-sec10.html#sec10.4.5) Subject with id not found.

## **Unregister Subject**

```
DELETE /v1.1/subjects/(string: subjectId)
```
Unregister an existing subject and related events.

## Example request:

```
DELETE /v1.1/subjects/necidguid-fcdf-49eb-9182-5a6825ed2a3b HTTP/1.1
Host: api.id.nec.com.au
Accept: application/json
Content-Type: application/json
x-api-key: [Application API key]
x-amz-date: [YYYYMMDD'T'HHMMSS'Z' UTC timestamp]
Authorization: [AWS Signature Version 4]
```
## **Parameters**

• **subjectId** – Subject id.

#### Request Headers

- [Host](https://tools.ietf.org/html/rfc7230#section-5.4) api.id.nec.com.au
- [Accept](https://tools.ietf.org/html/rfc7231#section-5.3.2) application/json
- [Content-Type](https://tools.ietf.org/html/rfc7231#section-3.1.1.5) application/json
- *x-api-key* Application API Key.
- *x-amz-date* UTC timestamp using ISO 8601 format: YYYYMMDD'T'HHMMSS'Z'.
- [Authorization](https://tools.ietf.org/html/rfc7235#section-4.2) AWS Signature Version 4.

#### Example response:

```
HTTP/1.1 204 No Content
Content-Type: application/json
```
#### Response Headers

• [Content-Type](https://tools.ietf.org/html/rfc7231#section-3.1.1.5) – application/json

## Status Codes

- [204 No Content](http://www.w3.org/Protocols/rfc2616/rfc2616-sec10.html#sec10.2.5) Subject has been unregistered.
- [404 Not Found](http://www.w3.org/Protocols/rfc2616/rfc2616-sec10.html#sec10.4.5) Subject with id not found.

## **1.2.2 Events**

Events provides the ability to register multiple biometrics events for a subject. The API allows you to, list register, update and unregister subject events.

## **List Events**

<span id="page-13-0"></span>**GET /v1.1/subjects/**(**string:** *subjectId*)**/events** Retrieve all events for a given subject.

## Example request:

```
GET /v1.1/subjects/necidguid-fcdf-49eb-9182-5a6825ed2a3b/events HTTP/1.1
Host: api.id.nec.com.au
Accept: application/json
Content-Type: application/json
x-api-key: [Application API key]
x-amz-date: [YYYYMMDD'T'HHMMSS'Z' UTC timestamp]
Authorization: [AWS Signature Version 4]
```
#### Parameters

• **subjectId** – Subject id.

#### Request Headers

- [Host](https://tools.ietf.org/html/rfc7230#section-5.4) api.id.nec.com.au
- [Accept](https://tools.ietf.org/html/rfc7231#section-5.3.2) application/json
- [Content-Type](https://tools.ietf.org/html/rfc7231#section-3.1.1.5) application/json
- *x-api-key* Application API Key.
- *x-amz-date* UTC timestamp using ISO 8601 format: YYYYMMDD'T'HHMMSS'Z'.
- [Authorization](https://tools.ietf.org/html/rfc7235#section-4.2) AWS Signature Version 4.

#### Example response:

```
HTTP/1.1 200 OK
Content-Type: application/json
{
  "id": "necidguid-fcdf-49eb-9182-5a6825ed2a3b",
  "events": [
    {
      "id": "eventguid-caf3-4e0f-92b9-101a9e73a3ee"
    },
    {
      "id": "eventguid-f99a-41dc-8eb1-cd7b1b3dcdec"
    }
  ]
}
```
## Response JSON Object

- **id** (string) Subject id.
- **events** (array) Containing id *(string)*: Event id.

## Response Headers

• [Content-Type](https://tools.ietf.org/html/rfc7231#section-3.1.1.5) – application/json

## Status Codes

- [200 OK](http://www.w3.org/Protocols/rfc2616/rfc2616-sec10.html#sec10.2.1) OK.
- [404 Not Found](http://www.w3.org/Protocols/rfc2616/rfc2616-sec10.html#sec10.4.5) Subject with id not found.

## **Register Event**

<span id="page-14-0"></span>**POST /v1.1/subjects/**(**string:** *subjectId*)**/events**

Register a new event for a given subject.

## Example request:

```
POST /v1.1/subjects/necidguid-fcdf-49eb-9182-5a6825ed2a3b/events HTTP/1.1
Host: api.id.nec.com.au
Accept: application/json
Content-Type: application/json
x-api-key: [Application API key]
x-amz-date: [YYYYMMDD'T'HHMMSS'Z' UTC timestamp]
Authorization: [AWS Signature Version 4]
{
  "face": "[FACE]",
  "tags": [ "licence" ]
}
```
## Request JSON Object

• **face** (string) – Base64 encoded image.

• **tags** (array) – Optional list of tag names to register against the subject.

## **Parameters**

• **subjectId** – Subject id.

## Request Headers

- [Host](https://tools.ietf.org/html/rfc7230#section-5.4) api.id.nec.com.au
- [Accept](https://tools.ietf.org/html/rfc7231#section-5.3.2) application/json
- [Content-Type](https://tools.ietf.org/html/rfc7231#section-3.1.1.5) application/json
- *x-api-key* Application API Key.
- *x-amz-date* UTC timestamp using ISO 8601 format: YYYYMMDD'T'HHMMSS'Z'.
- [Authorization](https://tools.ietf.org/html/rfc7235#section-4.2) AWS Signature Version 4.

Example response:

```
HTTP/1.1 201 Created
Content-Type: application/json
{
  "id": "necidguid-fcdf-49eb-9182-5a6825ed2a3b",
  "eventId": "eventguid-f99a-41dc-8eb1-cd7b1b3dcdec",
  "attributes": {
    "faceArea": {
          "left": "161",
          "top": "156",
          "right": "318",
          "bottom": "313"
    },
    "headArea": {
          "left": "131",
          "top": "86",
          "right": "345",
          "bottom": "343"
    },
    "rightEyeCenter": {
          "x": "195",
          "y": "198"
    },
    "leftEyeCenter": {
          "x": "276",
          "y": "191"
    },
    "frontalFaceScore": "0.569824",
    "faceRoll": "4.93922",
    "facePan": "-9.34863",
    "faceTilt": "7.613",
    "faceScore": "0.999591",
    "faceQualityScore": "0.86541"
  }
}
```
Response JSON Object

• **id** (string) – Subject id.

- **eventId** (string) Event id.
- **attributes** See *[Face Attributes](#page-31-0)*.

## Response Headers

• [Content-Type](https://tools.ietf.org/html/rfc7231#section-3.1.1.5) – application/json

### Status Codes

- [201 Created](http://www.w3.org/Protocols/rfc2616/rfc2616-sec10.html#sec10.2.2) Event has been created.
- [404 Not Found](http://www.w3.org/Protocols/rfc2616/rfc2616-sec10.html#sec10.4.5) Subject with id not found.

## **Update Event**

```
PUT /v1.1/subjects/(string: subjectId)/events/
     string: eventId Update an existing event for a given subject.
```
Example request:

```
PUT /v1.1/subjects/necidguid-fcdf-49eb-9182-5a6825ed2a3b/events/eventguid-f99a-
˓→41dc-8eb1-cd7b1b3dcdec HTTP/1.1
Host: api.id.nec.com.au
Accept: application/json
Content-Type: application/json
x-api-key: [Application API key]
x-amz-date: [YYYYMMDD'T'HHMMSS'Z' UTC timestamp]
Authorization: [AWS Signature Version 4]
{
  "face": "[FACE]",
  "tags": [ "licence" ]
}
```
#### Request JSON Object

- **face** (string) Base64 encoded image.
- **tags** (array) Optional list of tag names to register against the subject.

## Parameters

- **subjectId** Subject id.
- **eventId** Event id.

### Request Headers

- [Host](https://tools.ietf.org/html/rfc7230#section-5.4) api.id.nec.com.au
- [Accept](https://tools.ietf.org/html/rfc7231#section-5.3.2) application/json
- [Content-Type](https://tools.ietf.org/html/rfc7231#section-3.1.1.5) application/json
- *x-api-key* Application API Key.
- *x-amz-date* UTC timestamp using ISO 8601 format: YYYYMMDD'T'HHMMSS'Z'.
- [Authorization](https://tools.ietf.org/html/rfc7235#section-4.2) AWS Signature Version 4.

#### Example response:

```
HTTP/1.1 201 Created
Content-Type: application/json
{
 "id": "necidguid-fcdf-49eb-9182-5a6825ed2a3b",
  "eventId": "eventguid-f99a-41dc-8eb1-cd7b1b3dcdec",
  "attributes": {
    "faceArea": {
          "left": "161",
          "top": "156",
          "right": "318",
          "bottom": "313"
    },
    "headArea": {
          "left": "131",
          "top": "86",
          "right": "345",
          "bottom": "343"
    },
    "rightEyeCenter": {
          "x": "195",
          "y": "198"
    },
    "leftEyeCenter": {
          "x": "276",
          "y": "191"
    },
    "frontalFaceScore": "0.569824",
    "faceRoll": "4.93922",
    "facePan": "-9.34863",
    "faceTilt": "7.613",
    "faceScore": "0.999591",
    "faceQualityScore": "0.86541"
  }
}
```
## Response JSON Object

- **id** (string) Subject id.
- **eventId** (string) Event id.
- **attributes** See *[Face Attributes](#page-31-0)*.

## Response Headers

• [Content-Type](https://tools.ietf.org/html/rfc7231#section-3.1.1.5) – application/json

## Status Codes

- [200 OK](http://www.w3.org/Protocols/rfc2616/rfc2616-sec10.html#sec10.2.1) Event has been updated.
- [404 Not Found](http://www.w3.org/Protocols/rfc2616/rfc2616-sec10.html#sec10.4.5) Subject with id and eventId not found.

## **Unregister Event**

```
DELETE /v1.1/subjects/(string: subjectId)/events/
```
**string:** *eventId* Unregister an existing event for a given subject.

## Example request:

```
DELETE /v1.1/subjects/necidguid-fcdf-49eb-9182-5a6825ed2a3b/events/eventguid-f99a-
˓→41dc-8eb1-cd7b1b3dcdec HTTP/1.1
Host: api.id.nec.com.au
Accept: application/json
Content-Type: application/json
x-api-key: [Application API key]
x-amz-date: [YYYYMMDD'T'HHMMSS'Z' UTC timestamp]
Authorization: [AWS Signature Version 4]
```
## Parameters

- **subjectId** Subject id.
- **eventId** Event id.

#### Request Headers

- [Host](https://tools.ietf.org/html/rfc7230#section-5.4) api.id.nec.com.au
- [Accept](https://tools.ietf.org/html/rfc7231#section-5.3.2) application/json
- [Content-Type](https://tools.ietf.org/html/rfc7231#section-3.1.1.5) application/json
- *x-api-key* Application API Key.
- *x-amz-date* UTC timestamp using ISO 8601 format: YYYYMMDD'T'HHMMSS'Z'.
- [Authorization](https://tools.ietf.org/html/rfc7235#section-4.2) AWS Signature Version 4.

## Example response:

```
HTTP/1.1 204 No Content
Content-Type: application/json
```
## Response Headers

• [Content-Type](https://tools.ietf.org/html/rfc7231#section-3.1.1.5) – application/json

## Status Codes

- [204 No Content](http://www.w3.org/Protocols/rfc2616/rfc2616-sec10.html#sec10.2.5) Event has been unregistered.
- [404 Not Found](http://www.w3.org/Protocols/rfc2616/rfc2616-sec10.html#sec10.4.5) Subject with id and eventId not found.

## **1.2.3 Face**

Extract faces, search and verify probe images against registered subjects.

## **Extract Faces**

<span id="page-18-0"></span>**POST /v1.1/face/extract** Extract face attributes.

Example request:

```
POST /v1.1/face/extract HTTP/1.1
Host: api.id.nec.com.au
Accept: application/json
Content-Type: application/json
x-amz-date: [YYYYMMDD'T'HHMMSS'Z' UTC timestamp]
Authorization: [AWS Signature Version 4]
{
  "faces": "[FACES]"
}
```
## Request JSON Object

• **faces** (string) – Base64 encoded image containing one or more faces.

## Request Headers

- [Host](https://tools.ietf.org/html/rfc7230#section-5.4) api.id.nec.com.au
- [Accept](https://tools.ietf.org/html/rfc7231#section-5.3.2) application/json
- [Content-Type](https://tools.ietf.org/html/rfc7231#section-3.1.1.5) application/json
- *x-amz-date* UTC timestamp using ISO 8601 format: YYYYMMDD'T'HHMMSS'Z'.
- [Authorization](https://tools.ietf.org/html/rfc7235#section-4.2) AWS Signature Version 4.

Example response:

```
HTTP/1.1 200 OK
Content-Type: application/json
{
  "faces": [
    {
        "attributes": {
            "faceArea": {
                "left": "434",
                "top": "449",
                "right": "503",
                "bottom": "518"
            },
            "headArea": {
                "left": "423",
                "top": "418",
                "right": "515",
                "bottom": "531"
            },
            "rightEyeCenter": {
                "x": "451",
                "y": "464"
            },
            "leftEyeCenter": {
                "x": "487",
                "y": "466"
            },
            "frontalFaceScore": "0.574219",
            "faceRoll": "-3.17983",
            "facePan": "-9.72147",
```

```
"faceTilt": "7.93723",
            "faceScore": "0.999993",
            "faceQualityScore": "0.749248"
        }
   },
   {
        "attributes": {
            "faceArea": {
                "left": "850",
                "top": "416",
                "right": "921",
                "bottom": "486"
            },
            "headArea": {
                "left": "838",
                "top": "383",
                "right": "933",
                "bottom": "500"
            },
            "rightEyeCenter": {
                "x": "866",
                "y": "431"
            },
            "leftEyeCenter": {
                "x": "904",
                "y": "431"
            },
            "frontalFaceScore": "0.574707",
            "faceRoll": "-0",
            "facePan": "8.36667",
            "faceTilt": "1.05248",
            "faceScore": "0.999994",
            "faceQualityScore": "0.764253"
        }
   }
 ]
}
```
## Response JSON Object

• **faces** (array) – Containing attributes: See *[Face Attributes](#page-31-0)*.

## Response Headers

• [Content-Type](https://tools.ietf.org/html/rfc7231#section-3.1.1.5) – application/json

## Status Codes

• [200 OK](http://www.w3.org/Protocols/rfc2616/rfc2616-sec10.html#sec10.2.1) – Face attributes extracted.

## **Verify Face**

## **POST /v1.1/face/verify**

Verify a face against a probe.

## Example request:

```
POST /v1.1/face/verify HTTP/1.1
Host: api.id.nec.com.au
Accept: application/json
Content-Type: application/json
x-amz-date: [YYYYMMDD'T'HHMMSS'Z' UTC timestamp]
Authorization: [AWS Signature Version 4]
{
  "face": "[FACE]",
  "probe": "[PROBE]"
}
```
## Request JSON Object

- **probe** (string) Base64 encoded image.
- **face** (string) Base64 encoded image.

### Request Headers

- [Host](https://tools.ietf.org/html/rfc7230#section-5.4) api.id.nec.com.au
- [Accept](https://tools.ietf.org/html/rfc7231#section-5.3.2) application/json
- [Content-Type](https://tools.ietf.org/html/rfc7231#section-3.1.1.5) application/json
- *x-api-key* Application API Key.
- *x-amz-date* UTC timestamp using ISO 8601 format: YYYYMMDD'T'HHMMSS'Z'.
- [Authorization](https://tools.ietf.org/html/rfc7235#section-4.2) AWS Signature Version 4.

#### Example response:

```
HTTP/1.1 200 OK
Content-Type: application/json
{
  "score": 8200
}
```
## Response JSON Object

• **score** (int) – Match score.

### Response Headers

• [Content-Type](https://tools.ietf.org/html/rfc7231#section-3.1.1.5) – application/json

### Status Codes

- [200 OK](http://www.w3.org/Protocols/rfc2616/rfc2616-sec10.html#sec10.2.1) Subject verified.
- [404 Not Found](http://www.w3.org/Protocols/rfc2616/rfc2616-sec10.html#sec10.4.5) Subject not verified.

## **Verify Subject**

## <span id="page-21-0"></span>**POST /v1.1/face/verify**

Verify a subject, and their one or more events, against a probe.

## Example request:

```
POST /v1.1/face/verify HTTP/1.1
Host: api.id.nec.com.au
Accept: application/json
Content-Type: application/json
x-api-key: [Application API key]
x-amz-date: [YYYYMMDD'T'HHMMSS'Z' UTC timestamp]
Authorization: [AWS Signature Version 4]
{
  "id": "necidguid-fcdf-49eb-9182-5a6825ed2a3b",
  "probe": "[PROBE]"
}
```
## Request JSON Object

- **probe** (string) Base64 encoded image.
- **id** (string) Subject id.

## Request Headers

- [Host](https://tools.ietf.org/html/rfc7230#section-5.4) api.id.nec.com.au
- [Accept](https://tools.ietf.org/html/rfc7231#section-5.3.2) application/json
- [Content-Type](https://tools.ietf.org/html/rfc7231#section-3.1.1.5) application/json
- *x-api-key* Application API Key.
- *x-amz-date* UTC timestamp using ISO 8601 format: YYYYMMDD'T'HHMMSS'Z'.
- [Authorization](https://tools.ietf.org/html/rfc7235#section-4.2) AWS Signature Version 4.

## Example response:

```
HTTP/1.1 200 OK
Content-Type: application/json
{
  "id": "necidguid-fcdf-49eb-9182-5a6825ed2a3b",
  "score": 8200
}
```
### Response JSON Object

- **id** (string) Subject id.
- **score** (int) Match score of the subject's hightest scoring event.

#### Response Headers

• [Content-Type](https://tools.ietf.org/html/rfc7231#section-3.1.1.5) – application/json

## Status Codes

- [200 OK](http://www.w3.org/Protocols/rfc2616/rfc2616-sec10.html#sec10.2.1) Subject verified.
- [404 Not Found](http://www.w3.org/Protocols/rfc2616/rfc2616-sec10.html#sec10.4.5) Subject not verified.

## **Search Subjects**

#### <span id="page-23-0"></span>**POST /v1.1/face/search**

Search for subjects using a probe.

## Example request:

```
POST /v1.1/face/search HTTP/1.1
Host: api.id.nec.com.au
Accept: application/json
Content-Type: application/json
x-api-key: [Application API key]
x-amz-date: [YYYYMMDD'T'HHMMSS'Z' UTC timestamp]
Authorization: [AWS Signature Version 4]
{
  "probe": "[PROBE]",
  "threshold": 7500,
  "limit": 3,
  "tags": [ "passport", "licence" ]
}
```
## Request JSON Object

- **probe** (string) Base64 encoded image.
- **threshold** (int) Optional score threshold, ranges from 0 to 9999, default is 7000.
- **limit** (int) Optional limit of total events returned, ranges from 1 to 50, default is 10.
- **tags** (array) Option list of tag names to refine the search against, using OR to filter subjects.

## Request Headers

- [Host](https://tools.ietf.org/html/rfc7230#section-5.4) api.id.nec.com.au
- [Accept](https://tools.ietf.org/html/rfc7231#section-5.3.2) application/json
- [Content-Type](https://tools.ietf.org/html/rfc7231#section-3.1.1.5) application/json
- *x-api-key* Application API Key.
- *x-amz-date* UTC timestamp using ISO 8601 format: YYYYMMDD'T'HHMMSS'Z'.
- [Authorization](https://tools.ietf.org/html/rfc7235#section-4.2) AWS Signature Version 4.

#### Example response:

```
HTTP/1.1 200 OK
Content-Type: application/json
{
  "candidates": [
    {
      "id": "necidguid-fcdf-49eb-9182-5a6825ed2a3b",
      "score": 8200,
      "events": [
        {
          "id": "eventguid-caf3-4e0f-92b9-101a9e73a3ee"
          "score": 8200
```

```
},
        {
          "id": "eventguid-f99a-41dc-8eb1-cd7b1b3dcdec"
          "score": 8000
        }
      ]
   },
   {
      "id": "necidguid-0d05-4052-a44f-83f6b243e70b",
      "score": 7600,
      "events": [
        {
          "id": "eventguid-f8bc-47d1-a976-7e8b953da664"
          "score": 7600
        }
      ]
   }
 ],
  "attributes": {
    "faceArea": {
          "left": "161",
          "top": "156",
          "right": "318",
          "bottom": "313"
    },
    "headArea": {
          "left": "131",
          "top": "86",
          "right": "345",
          "bottom": "343"
    },
    "rightEyeCenter": {
          "x": "195",
          "y": "198"
   },
    "leftEyeCenter": {
          "x": "276",
          "y": "191"
   },
   "frontalFaceScore": "0.569824",
   "faceRoll": "4.93922",
   "facePan": "-9.34863",
    "faceTilt": "7.613",
    "faceScore": "0.999591",
    "faceQualityScore": "0.86541"
  }
}
```
## Response JSON Object

- **candidates** (array) Containing id *(string)*: Subject id, score *(int)*: Highest match score and event *(array)*: Containing id *(string)*: Event id and score *(int)*: Match score.
- **attributes** See *[Face Attributes](#page-31-0)*.

## Response Headers

• [Content-Type](https://tools.ietf.org/html/rfc7231#section-3.1.1.5) – application/json

Status Codes

- [200 OK](http://www.w3.org/Protocols/rfc2616/rfc2616-sec10.html#sec10.2.1) Candidates found.
- [404 Not Found](http://www.w3.org/Protocols/rfc2616/rfc2616-sec10.html#sec10.4.5) Candidates not found.

## **1.2.4 Tags**

Create, update, delete and retrieve tags. Tags provide the ability to tag subjects and events. You can then search for subjects based on these tags.

Tags must be created first, before using them in register and search requests.

## **List Tags**

```
GET /v1.1/tags
```
Retrieve all tags for a specific gallery.

Example request:

```
GET /v1.1/tags HTTP/1.1
Host: api.id.nec.com.au
Accept: application/json
Content-Type: application/json
x-api-key: [Application API key]
x-amz-date: [YYYYMMDD'T'HHMMSS'Z' UTC timestamp]
Authorization: [AWS Signature Version 4]
```
## Request Headers

- [Host](https://tools.ietf.org/html/rfc7230#section-5.4) api.id.nec.com.au
- [Accept](https://tools.ietf.org/html/rfc7231#section-5.3.2) application/json
- [Content-Type](https://tools.ietf.org/html/rfc7231#section-3.1.1.5) application/json
- *x-api-key* Application API Key.
- *x-amz-date* UTC timestamp using ISO 8601 format: YYYYMMDD'T'HHMMSS'Z'.
- [Authorization](https://tools.ietf.org/html/rfc7235#section-4.2) AWS Signature Version 4.

## Example response:

```
HTTP/1.1 200 OK
Content-Type: application/json
\lceil"passport",
  "licence"
]
```
## Response JSON Object

• **array** – Containing tag names.

## Response Headers

• [Content-Type](https://tools.ietf.org/html/rfc7231#section-3.1.1.5) – application/json

## Status Codes

• [200 OK](http://www.w3.org/Protocols/rfc2616/rfc2616-sec10.html#sec10.2.1) – OK.

Note: Each gallery has a hard limit of 64 tags

## **Create Tag**

<span id="page-26-0"></span>**POST /v1.1/tags/**(**string:** *name*)

Create a tag.

## Example request:

```
POST /v1.1/tags/staff HTTP/1.1
Host: api.id.nec.com.au
Accept: application/json
Content-Type: application/json
x-api-key: [Application API key]
x-amz-date: [YYYYMMDD'T'HHMMSS'Z' UTC timestamp]
Authorization: [AWS Signature Version 4]
```
## Parameters

• **name** – The tag name. Tag name must not be empty and must be unique.

### Request Headers

- [Host](https://tools.ietf.org/html/rfc7230#section-5.4) api.id.nec.com.au
- [Accept](https://tools.ietf.org/html/rfc7231#section-5.3.2) application/json
- [Content-Type](https://tools.ietf.org/html/rfc7231#section-3.1.1.5) application/json
- *x-api-key* Application API Key.
- *x-amz-date* UTC timestamp using ISO 8601 format: YYYYMMDD'T'HHMMSS'Z'.
- [Authorization](https://tools.ietf.org/html/rfc7235#section-4.2) AWS Signature Version 4.

## Example response:

```
HTTP/1.1 200 OK
Content-Type: application/json
```
## Response Headers

• [Content-Type](https://tools.ietf.org/html/rfc7231#section-3.1.1.5) – application/json

## Status Codes

• [200 OK](http://www.w3.org/Protocols/rfc2616/rfc2616-sec10.html#sec10.2.1) – Tag created.

## **Update Tag**

<span id="page-26-1"></span>**PUT /v1.1/tags/**(**string:** *oldName*) Update a tag.

## Example request:

```
POST /v1.1/tags/licence HTTP/1.1
Host: api.id.nec.com.au
Accept: application/json
Content-Type: application/json
x-api-key: [Application API key]
x-amz-date: [YYYYMMDD'T'HHMMSS'Z' UTC timestamp]
Authorization: [AWS Signature Version 4]
{
  "newName": "identification"
}
```
## Request JSON Object

• **newName** (string) – The tag's new name. Tag name must not be empty and must be unique.

## **Parameters**

• **oldName** – The tag's current name.

#### Request Headers

- [Host](https://tools.ietf.org/html/rfc7230#section-5.4) api.id.nec.com.au
- [Accept](https://tools.ietf.org/html/rfc7231#section-5.3.2) application/json
- [Content-Type](https://tools.ietf.org/html/rfc7231#section-3.1.1.5) application/json
- *x-api-key* Application API Key.
- *x-amz-date* UTC timestamp using ISO 8601 format: YYYYMMDD'T'HHMMSS'Z'.
- [Authorization](https://tools.ietf.org/html/rfc7235#section-4.2) AWS Signature Version 4.

### Example response:

**HTTP**/1.1 200 OK Content-Type: application/json

#### Response Headers

• [Content-Type](https://tools.ietf.org/html/rfc7231#section-3.1.1.5) – application/json

#### Status Codes

• [200 OK](http://www.w3.org/Protocols/rfc2616/rfc2616-sec10.html#sec10.2.1) – Tag updated.

#### **Delete Tag**

```
DELETE /v1.1/tags/(string: name)
```
Deletes a tag. Note that existing subjects and events are not updated.

## Example request:

```
DELETE /v1.1/tags/passport HTTP/1.1
Host: api.id.nec.com.au
Accept: application/json
Content-Type: application/json
x-api-key: [Application API key]
```

```
x-amz-date: [YYYYMMDD'T'HHMMSS'Z' UTC timestamp]
Authorization: [AWS Signature Version 4]
```
## **Parameters**

• **name** – The name of the tag to delete.

#### Request Headers

- [Host](https://tools.ietf.org/html/rfc7230#section-5.4) api.id.nec.com.au
- [Accept](https://tools.ietf.org/html/rfc7231#section-5.3.2) application/json
- [Content-Type](https://tools.ietf.org/html/rfc7231#section-3.1.1.5) application/json
- *x-api-key* Application API Key.
- *x-amz-date* UTC timestamp using ISO 8601 format: YYYYMMDD'T'HHMMSS'Z'.
- [Authorization](https://tools.ietf.org/html/rfc7235#section-4.2) AWS Signature Version 4.

## Example response:

**HTTP**/1.1 200 OK Content-Type: application/json

#### Response Headers

• [Content-Type](https://tools.ietf.org/html/rfc7231#section-3.1.1.5) – application/json

## Status Codes

• [200 OK](http://www.w3.org/Protocols/rfc2616/rfc2616-sec10.html#sec10.2.1) – Tag deleted.

## **1.2.5 Jobs**

Jobs allow you to perform bulk operations on your gallery such as bulk registrations.

## **Bulk Register**

## <span id="page-28-0"></span>**POST /v1.1/jobs/bulkregister**

Creates a job to run bulk registration against the supplied registrations.

## Example request:

```
POST /v1.1/jobs/bulkregister HTTP/1.1
Host: api.id.nec.com.au
Accept: application/json
Content-Type: application/json
x-api-key: [Application API key]
x-amz-date: [YYYYMMDD'T'HHMMSS'Z' UTC timestamp]
Authorization: [AWS Signature Version 4]
{
  "registrations": [
    {
      "filename": "1.jpg",
```

```
"tags": [ "passport" ]
    },
    {
      "filename": "2.jpg",
      "tags": [ "passport" ]
    }
  ]
}
```
## Request JSON Object

• **registrations** (array) – Containing filename *(string)*: Name of file in S3 bucket and tags *(array)*: List of tags.

## Request Headers

- [Host](https://tools.ietf.org/html/rfc7230#section-5.4) api.id.nec.com.au
- [Accept](https://tools.ietf.org/html/rfc7231#section-5.3.2) application/json
- [Content-Type](https://tools.ietf.org/html/rfc7231#section-3.1.1.5) application/json
- *x-api-key* Application API Key.
- *x-amz-date* UTC timestamp using ISO 8601 format: YYYYMMDD'T'HHMMSS'Z'.
- [Authorization](https://tools.ietf.org/html/rfc7235#section-4.2) AWS Signature Version 4.

## Example response:

```
HTTP/1.1 200 OK
Content-Type: application/json
{
  "batchId": "batchguid-eec5-440a-89fc-60817f5546c8"
}
```
## Response JSON Object

• **batchId** (string) – Batch id.

## Response Headers

• [Content-Type](https://tools.ietf.org/html/rfc7231#section-3.1.1.5) – application/json

## Status Codes

• [200 OK](http://www.w3.org/Protocols/rfc2616/rfc2616-sec10.html#sec10.2.1) – Job created.

## **Bulk Register Progress**

```
GET /v1.1/jobs/bulkregister/(string: batchId)/
```
**string:** *pagingId* Retrieves the progress of the batch operation. In the event of the batch operation having more records than the maximum page size (1000), the results will be paged and the lastEvaluatedKey will contain a value that needs to be sent as the pagingId to retrieve the next page of data.

## Example request:

```
GET /v1.1/jobs/bulkregister/batchguid-eec5-440a-89fc-60817f5546c8 HTTP/1.1
Host: api.id.nec.com.au
Accept: application/json
Content-Type: application/json
x-api-key: [Application API key]
x-amz-date: [YYYYMMDD'T'HHMMSS'Z' UTC timestamp]
Authorization: [AWS Signature Version 4]
```
## Parameters

- **batchId** The batchId of the job.
- **pagingId** (Optional) The lastEvaluatedKey from the previous request.

## Request Headers

- [Host](https://tools.ietf.org/html/rfc7230#section-5.4) api.id.nec.com.au
- [Accept](https://tools.ietf.org/html/rfc7231#section-5.3.2) application/json
- [Content-Type](https://tools.ietf.org/html/rfc7231#section-3.1.1.5) application/json
- *x-api-key* Application API Key.
- *x-amz-date* UTC timestamp using ISO 8601 format: YYYYMMDD'T'HHMMSS'Z'.
- [Authorization](https://tools.ietf.org/html/rfc7235#section-4.2) AWS Signature Version 4.

## Example response:

```
HTTP/1.1 200 OK
Content-Type: application/json
{
  "batchId": "batchguid-eec5-440a-89fc-60817f5546c8",
  "processsed": [
    {
      "id": "51448BB9-956D-44FD-89AC-A5065D30D084",
      "filename": "1.jpg",
      "attempts": "1",
      "eventId": "eventguid-B190-466E-A1C2-9E85F436775A",
      "subjectId": "necidguid-45EC-4A97-88F0-F064A829FC90",
      "registerStatus": "Success",
      "reason": "",
      "status": "Processed",
      "attributesJson": "..."
    },
    {
      "id": "EFE569DA-AE74-43CC-A75F-BD85B07A7401",
      "filename": "2.jpg",
      "attempts": "1",
      "eventId": "eventguid-F3BE-4428-AAC3-8C9631776364",
      "subjectId": "necidguid-113B-4726-A267-4267816EC8FB",
      "registerStatus": "Failed",
      "reason": "Image too small",
      "status": "Processed",
      "attributesJson": "..."
    }
  ],
```
**"lastEvaluatedKey"**: ""

}

### Response JSON Object

- **batchId** (string) Batch Id.
- **processed** (array) List of records within the batch with a summary. See *[Register](#page-31-1) [Request Summaries](#page-31-1)*
- **lastEvaluatedKey** (string) Key to be sent as the pagingId to retrieve the next page of data.

## Response Headers

• [Content-Type](https://tools.ietf.org/html/rfc7231#section-3.1.1.5) – application/json

## Status Codes

 $\bullet$  [200 OK](http://www.w3.org/Protocols/rfc2616/rfc2616-sec10.html#sec10.2.1) – OK

## <span id="page-31-1"></span>**1.2.6 Register Request Summaries**

Object describing a register request summary which contains the subjectId and eventId on success.

id The operation id. Note this is not the subject or event id.

filename The filename from the original request.

attempts The number of attempts.

eventId The event id on success.

subjectId The subject id on success.

registerStatus Once the status is "Processed", this will have a value of "Success" or "Failed".

reason The failure reason on failure.

status The status of the operation. Either "New" or "Processed".

attributesJson The Face Attributes - see *[Face Attributes](#page-31-0)*.

## <span id="page-31-0"></span>**1.2.7 Face Attributes**

Sucessful requests to the register, update and search endpoints will return an attributes property containing a collection of face attributes related to the submitted face or probe image. In the case of extract, the returned faces property contains an array of objects with the attrbiutes property, representing each face found (up to 20 faces) in the submitted faces image.

faceArea Pixel coordinates (left, top, right and bottom) defining the bounds of the face.

headArea Pixel coordinates (left, top, right and bottom) defining the bounds of the face.

rightEyeCenter Pixel coordinates (x and y) of the centre of the right eye.

rightEyeCenter Pixel coordinates (x and y) of the centre of the left eye.

faceScore Measure of likeness to a face.

frontalFaceScore Degree of frontal view of face.

faceQualityScore Estimated overall quality of face.

faceRoll Roll angle of face in degrees.

facePan Pan angle of face in degrees.

faceTilt Tilt angle of face in degrees.

Note: The overall faceQualityScore should be used to determine the quality of the face prior to registration.

## <span id="page-32-0"></span>**1.3 Tenant Management REST Endpoints**

NEC ID support endpoints for:

• creating and deleting galleries and applications with which to access them;

## **1.3.1 Galleries**

Manage tenant galleries.

## **List Galleries**

## <span id="page-32-1"></span>**GET /api/galleries**

Retrieve all galleries.

## Example request:

```
GET /api/galleries HTTP/1.1
Host: portal.id.nec.com.au
Accept: application/json
Content-Type: application/json
x-amz-date: [YYYYMMDD'T'HHMMSS'Z' UTC timestamp]
Authorization: [AWS Signature Version 4]
```
#### Request Headers

- [Host](https://tools.ietf.org/html/rfc7230#section-5.4) portal.id.nec.com.au
- [Accept](https://tools.ietf.org/html/rfc7231#section-5.3.2) application/json
- [Content-Type](https://tools.ietf.org/html/rfc7231#section-3.1.1.5) application/json
- *x-amz-date* UTC timestamp using ISO 8601 format: YYYYMMDD'T'HHMMSS'Z'.
- [Authorization](https://tools.ietf.org/html/rfc7235#section-4.2) AWS Signature Version 4.

#### Example response:

```
HTTP/1.1 200 OK
Content-Type: application/json
{
  "galleries": [
    {
```

```
"id": "galleryguid-327D-4D31-8E25-35891A034220",
    "name": "Staff",
    "description": "Staff",
    "size": 10000,
    "count": 3891
 },
 {
   "id": "galleryguid-5570-4f20-a95c-8e50e0bca0cb",
   "name": "Y9Students",
   "description": "Year 9 students",
   "size": 1000,
   "count": 873
 },
 {
   "id": "galleryguid-b751-4b5e-9e4d-cc1a314788db",
   "name": "Visitors",
    "description": "Visitors",
   "size": 10000,
    "count": 431
  }
]
```
### Response JSON Object

• **galleries** (array) – Containing id *(string)*: Gallery id, name *(string)*: Name, description *(string)*: Description, size *(int)*: Size, count *(int)*: Count.

### Response Headers

• [Content-Type](https://tools.ietf.org/html/rfc7231#section-3.1.1.5) – application/json

#### Status Codes

• [200 OK](http://www.w3.org/Protocols/rfc2616/rfc2616-sec10.html#sec10.2.1) – OK.

## **Get Gallery**

}

<span id="page-33-0"></span>**GET /api/galleries/**(**string:** *galleryId*)

Retrieve gallery details, including associated applications and their apiKey.

## Example request:

```
GET /api/galleries/galleryguid-327D-4D31-8E25-35891A034220 HTTP/1.1
Host: portal.id.nec.com.au
Accept: application/json
Content-Type: application/json
x-amz-date: [YYYYMMDD'T'HHMMSS'Z' UTC timestamp]
Authorization: [AWS Signature Version 4]
```
## Parameters

• **galleryId** – Gallery id.

#### Request Headers

- [Host](https://tools.ietf.org/html/rfc7230#section-5.4) portal.id.nec.com.au
- [Accept](https://tools.ietf.org/html/rfc7231#section-5.3.2) application/json
- [Content-Type](https://tools.ietf.org/html/rfc7231#section-3.1.1.5) application/json
- *x-amz-date* UTC timestamp using ISO 8601 format: YYYYMMDD'T'HHMMSS'Z'.
- [Authorization](https://tools.ietf.org/html/rfc7235#section-4.2) AWS Signature Version 4.

#### Example response:

```
HTTP/1.1 200 OK
Content-Type: application/json
{
  "id": "galleryguid-327D-4D31-8E25-35891A034220",
  "name": "Staff",
  "description": "Staff",
  "size": 10000,
  "count": 3891,
  "applications": [
    {
      "id": "applicationId02",
      "name": "Building Access System",
      "apiKey": [Application API key]
  ]
}
```
## Response JSON Object

- **id** (string) Gallery id.
- **name** (string) Name.
- **description** (string) Description.
- $size(int) Size$ .
- **count** (int) Count.
- **applications** (array) Containing id *(string)*: Application id, name *(string)*: Name, apiKey *(string)*: API Key.

#### Response Headers

• [Content-Type](https://tools.ietf.org/html/rfc7231#section-3.1.1.5) – application/json

## Status Codes

• [200 OK](http://www.w3.org/Protocols/rfc2616/rfc2616-sec10.html#sec10.2.1) – OK.

## **Create Gallery**

## <span id="page-34-0"></span>**POST /api/galleries**

Create a gallery and an application with which to access it.

#### Example request:

```
POST /api/galleries HTTP/1.1
Host: portal.id.nec.com.au
Accept: application/json
Content-Type: application/json
x-amz-date: [YYYYMMDD'T'HHMMSS'Z' UTC timestamp]
Authorization: [AWS Signature Version 4]
```

```
{
 "name": "Y10Students",
 "description": "Year 10 Students",
 "faceMinimumQualityScore": 0.8,
  "size": 1000,
}
```
## Request JSON Object

- **name**  $(string)$  Name of the gallery.
- **description** (string) Description of the gallery.
- **faceMinimumQualityScore** (float) Minimum estimated overall quality of face see *[Face Attributes](#page-31-0)*, must be greater than or equal to 0.45.
- **size** (int) Size of the gallery.

## Request Headers

- [Host](https://tools.ietf.org/html/rfc7230#section-5.4) portal.id.nec.com.au
- [Accept](https://tools.ietf.org/html/rfc7231#section-5.3.2) application/json
- [Content-Type](https://tools.ietf.org/html/rfc7231#section-3.1.1.5) application/json
- *x-amz-date* UTC timestamp using ISO 8601 format: YYYYMMDD'T'HHMMSS'Z'.
- [Authorization](https://tools.ietf.org/html/rfc7235#section-4.2) AWS Signature Version 4.

## Example response:

```
HTTP/1.1 200 OK
Content-Type: application/json
{
  "id": "galleryguid-28da-4dd4-b10b-e48c6be09689",
  "name": "Y10Students",
  "description": "Year 10 Students",
  "size": 1000,
  "apiKey": [Application API key]
}
```
## Response JSON Object

- **id** (string) Gallery id.
- **name** (string) Name.
- **description** (string) Description.
- **size** (int) Size.
- **apiKey** (string) Application API Key.

## Response Headers

• [Content-Type](https://tools.ietf.org/html/rfc7231#section-3.1.1.5) – application/json

## Status Codes

• [200 OK](http://www.w3.org/Protocols/rfc2616/rfc2616-sec10.html#sec10.2.1) – Gallery created.

Note: If the gallery already exists, a 400 response will be returned, with the error type Duplicate and the existing apiKey in the message.

## **Update Gallery**

```
PATCH /api/galleries/(string: galleryId)
```
Update a gallery.

Example request:

```
PATCH /api/galleries HTTP/1.1
Host: portal.id.nec.com.au
Accept: application/json
Content-Type: application/json
x-amz-date: [YYYYMMDD'T'HHMMSS'Z' UTC timestamp]
Authorization: [AWS Signature Version 4]
{
  "name": "Y10Students",
  "description": "Year 10 Students",
  "size": 2000,
}
```
#### Parameters

• **galleryId** – Gallery id.

## Request JSON Object

- **name**  $(string)$  Name of the gallery.
- **description** (string) Description of the gallery.
- **size** (int) Size of the gallery.

## Request Headers

- [Host](https://tools.ietf.org/html/rfc7230#section-5.4) portal.id.nec.com.au
- [Accept](https://tools.ietf.org/html/rfc7231#section-5.3.2) application/json
- [Content-Type](https://tools.ietf.org/html/rfc7231#section-3.1.1.5) application/json
- *x-amz-date* UTC timestamp using ISO 8601 format: YYYYMMDD'T'HHMMSS'Z'.
- [Authorization](https://tools.ietf.org/html/rfc7235#section-4.2) AWS Signature Version 4.

## Example response:

```
HTTP/1.1 200 OK
Content-Type: application/json
{
 "id": "galleryguid-28da-4dd4-b10b-e48c6be09689",
  "name": "Y10Students",
  "description": "Year 10 Students",
  "size": 2000
}
```
## Response JSON Object

- **id** (string) Gallery id.
- **name** (string) Name.
- **description** (string) Description.
- **size** (int) Size.

#### Response Headers

• [Content-Type](https://tools.ietf.org/html/rfc7231#section-3.1.1.5) – application/json

#### Status Codes

• [200 OK](http://www.w3.org/Protocols/rfc2616/rfc2616-sec10.html#sec10.2.1) – Gallery updated.

Note: Gallery size can only be increased.

## **Delete Gallery**

```
DELETE /api/galleries/(string: galleryId)
```
Deletes a gallery and its realted applications.

## Example request:

```
DELETE /api/galleries/galleryguid-28da-4dd4-b10b-e48c6be09689 HTTP/1.1
Host: portal.id.nec.com.au
Accept: application/json
Content-Type: application/json
x-amz-date: [YYYYMMDD'T'HHMMSS'Z' UTC timestamp]
Authorization: [AWS Signature Version 4]
```
#### Parameters

• **galleryId** – Gallery id.

## Request Headers

- [Host](https://tools.ietf.org/html/rfc7230#section-5.4) portal.id.nec.com.au
- [Accept](https://tools.ietf.org/html/rfc7231#section-5.3.2) application/json
- [Content-Type](https://tools.ietf.org/html/rfc7231#section-3.1.1.5) application/json
- *x-amz-date* UTC timestamp using ISO 8601 format: YYYYMMDD'T'HHMMSS'Z'.
- [Authorization](https://tools.ietf.org/html/rfc7235#section-4.2) AWS Signature Version 4.

## Example response:

```
HTTP/1.1 204 No Content
Content-Type: application/json
```
#### Response Headers

• [Content-Type](https://tools.ietf.org/html/rfc7231#section-3.1.1.5) – application/json

## Status Codes

• [204 No Content](http://www.w3.org/Protocols/rfc2616/rfc2616-sec10.html#sec10.2.5) – Gallery deleted.

## **1.3.2 Applications**

Manage tenant applications.

## **List Applications**

<span id="page-38-0"></span>**GET /api/applications** Retrieve all applications.

## Example request:

```
GET /api/applications HTTP/1.1
Host: portal.id.nec.com.au
Accept: application/json
Content-Type: application/json
x-amz-date: [YYYYMMDD'T'HHMMSS'Z' UTC timestamp]
Authorization: [AWS Signature Version 4]
```
## Request Headers

- [Host](https://tools.ietf.org/html/rfc7230#section-5.4) portal.id.nec.com.au
- [Accept](https://tools.ietf.org/html/rfc7231#section-5.3.2) application/json
- [Content-Type](https://tools.ietf.org/html/rfc7231#section-3.1.1.5) application/json
- *x-amz-date* UTC timestamp using ISO 8601 format: YYYYMMDD'T'HHMMSS'Z'.
- [Authorization](https://tools.ietf.org/html/rfc7235#section-4.2) AWS Signature Version 4.

#### Example response:

```
HTTP/1.1 200 OK
Content-Type: application/json
{
  "applications": [
    {
      "id": "applicationId01",
      "name": "HR System",
      "apiKey": [Application API key]
    },
    {
      "id": "applicationId02",
      "name": "Building Access System",
      "apiKey": [Application API key]
    }
  ]
}
```
## Response JSON Object

• **applications** (array) – Containing id *(string)*: Application id, name *(string)*: Name, apiKey *(string)*: Application API Key.

Response Headers

• [Content-Type](https://tools.ietf.org/html/rfc7231#section-3.1.1.5) – application/json

## Status Codes

• [200 OK](http://www.w3.org/Protocols/rfc2616/rfc2616-sec10.html#sec10.2.1) – OK.

## **Get Application**

<span id="page-39-0"></span>**GET /api/applications/**(**string:** *applicationId*) Retrieve application details.

## Example request:

```
GET /api/applications/applicationId01 HTTP/1.1
Host: portal.id.nec.com.au
Accept: application/json
Content-Type: application/json
x-amz-date: [YYYYMMDD'T'HHMMSS'Z' UTC timestamp]
Authorization: [AWS Signature Version 4]
```
#### Parameters

• **applicationId** – Application id.

## Request Headers

- [Host](https://tools.ietf.org/html/rfc7230#section-5.4) portal.id.nec.com.au
- [Accept](https://tools.ietf.org/html/rfc7231#section-5.3.2) application/json
- [Content-Type](https://tools.ietf.org/html/rfc7231#section-3.1.1.5) application/json
- *x-amz-date* UTC timestamp using ISO 8601 format: YYYYMMDD'T'HHMMSS'Z'.
- [Authorization](https://tools.ietf.org/html/rfc7235#section-4.2) AWS Signature Version 4.

## Example response:

```
HTTP/1.1 200 OK
Content-Type: application/json
{
  "id": "applicationId01",
  "name": "HR System",
  "description": "HR System",
  "apiKey": [Application API key],
  "faceMinimumQualityScore": 0.6
}
```
## Response JSON Object

- **id** (string) Gallery id.
- **name** (string) Name.
- **description** (string) Description.
- **apiKey** (string) Application API Key.

## Request JSON Object

• **faceMinimumQualityScore** (float) – Minimum estimated overall quality of face see *[Face Attributes](#page-31-0)*.

#### Response Headers

• [Content-Type](https://tools.ietf.org/html/rfc7231#section-3.1.1.5) – application/json

#### Status Codes

 $\cdot$  [200 OK](http://www.w3.org/Protocols/rfc2616/rfc2616-sec10.html#sec10.2.1) – OK.

## **Create Application**

}

#### <span id="page-40-0"></span>**POST /api/applications**

Create an application.

## Example request:

```
POST /api/applications HTTP/1.1
Host: portal.id.nec.com.au
Accept: application/json
Content-Type: application/json
x-amz-date: [YYYYMMDD'T'HHMMSS'Z' UTC timestamp]
Authorization: [AWS Signature Version 4]
{
  "name": "Building Access System",
```

```
"description": "Building Access System",
"faceMinimumQualityScore": 0.8,
"galleryId": "galleryguid-327D-4D31-8E25-35891A034220",
```
## Request JSON Object

- **name**  $(string)$  Name of the application.
- **description** (string) Description of the application.
- **faceMinimumQualityScore** ( $f$ loat) Minimum estimated overall quality of face see *[Face Attributes](#page-31-0)*, must be greater than or equal to 0.45.
- **galleryId** (string) Id of the target gallery.

#### Request Headers

- [Host](https://tools.ietf.org/html/rfc7230#section-5.4) portal.id.nec.com.au
- [Accept](https://tools.ietf.org/html/rfc7231#section-5.3.2) application/json
- [Content-Type](https://tools.ietf.org/html/rfc7231#section-3.1.1.5) application/json
- *x-amz-date* UTC timestamp using ISO 8601 format: YYYYMMDD'T'HHMMSS'Z'.
- [Authorization](https://tools.ietf.org/html/rfc7235#section-4.2) AWS Signature Version 4.

## Example response:

{

```
HTTP/1.1 200 OK
Content-Type: application/json
```

```
"id": "applicationId02",
"name": "Building Access System",
"description": "Building Access System",
"apiKey": [Application API key],
"faceMinimumQualityScore": 0.8
```
## Response JSON Object

- **id** (string) Application id.
- **name** (string) Name.
- **description** (string) Description.
- **apiKey** (string) Application API Key.

## Request JSON Object

• **faceMinimumQualityScore** (float) – Minimum estimated overall quality of face see *[Face Attributes](#page-31-0)*.

## Response Headers

• [Content-Type](https://tools.ietf.org/html/rfc7231#section-3.1.1.5) – application/json

## Status Codes

• [200 OK](http://www.w3.org/Protocols/rfc2616/rfc2616-sec10.html#sec10.2.1) – Application created.

## **Update Application**

}

```
PATCH /api/applications/(string: applicationId)
```
Update an application.

## Example request:

```
PATCH /api/applications HTTP/1.1
Host: portal.id.nec.com.au
Accept: application/json
Content-Type: application/json
x-amz-date: [YYYYMMDD'T'HHMMSS'Z' UTC timestamp]
Authorization: [AWS Signature Version 4]
{
  "name": "Building Access System",
  "description": "Building Access System",
  "faceMinimumQualityScore": 0.6
}
```
Parameters

• **applicationId** – Application id.

Request JSON Object

- **name**  $(string)$  Name of the application.
- **description** (string) Description of the application.

• **faceMinimumQualityScore** (float) – Minimum estimated overall quality of face see *[Face Attributes](#page-31-0)*, must be greater than or equal to 0.45.

## Request Headers

- [Host](https://tools.ietf.org/html/rfc7230#section-5.4) portal.id.nec.com.au
- [Accept](https://tools.ietf.org/html/rfc7231#section-5.3.2) application/json
- [Content-Type](https://tools.ietf.org/html/rfc7231#section-3.1.1.5) application/json
- *x-amz-date* UTC timestamp using ISO 8601 format: YYYYMMDD'T'HHMMSS'Z'.
- [Authorization](https://tools.ietf.org/html/rfc7235#section-4.2) AWS Signature Version 4.

### Example response:

```
HTTP/1.1 200 OK
Content-Type: application/json
{
  "id": "applicationId02",
  "name": "Building Access System",
  "description": "Building Access System"
  "apiKey": [Application API key],
  "faceMinimumQualityScore": 0.8
}
```
#### Response JSON Object

- **id** (string) Application id.
- **name** (string) Name.
- **description** (string) Description.
- **apiKey** (string) Application API Key.

## Request JSON Object

• **faceMinimumQualityScore** (float) – Minimum estimated overall quality of face see *[Face Attributes](#page-31-0)*.

#### Response Headers

• [Content-Type](https://tools.ietf.org/html/rfc7231#section-3.1.1.5) – application/json

## Status Codes

• [200 OK](http://www.w3.org/Protocols/rfc2616/rfc2616-sec10.html#sec10.2.1) – Application updated.

## **Delete Application**

<span id="page-42-0"></span>**DELETE /api/applications/**(**string:** *applicationId*) Deletes an application.

## Example request:

```
DELETE /api/applications/applicationid02 HTTP/1.1
Host: portal.id.nec.com.au
Accept: application/json
Content-Type: application/json
```

```
x-amz-date: [YYYYMMDD'T'HHMMSS'Z' UTC timestamp]
Authorization: [AWS Signature Version 4]
```
## **Parameters**

• **applicationId** – Application id.

### Request Headers

- [Host](https://tools.ietf.org/html/rfc7230#section-5.4) portal.id.nec.com.au
- [Accept](https://tools.ietf.org/html/rfc7231#section-5.3.2) application/json
- [Content-Type](https://tools.ietf.org/html/rfc7231#section-3.1.1.5) application/json
- *x-amz-date* UTC timestamp using ISO 8601 format: YYYYMMDD'T'HHMMSS'Z'.
- [Authorization](https://tools.ietf.org/html/rfc7235#section-4.2) AWS Signature Version 4.

## Example response:

```
HTTP/1.1 204 No Content
Content-Type: application/json
```
### Response Headers

• [Content-Type](https://tools.ietf.org/html/rfc7231#section-3.1.1.5) – application/json

## Status Codes

• [204 No Content](http://www.w3.org/Protocols/rfc2616/rfc2616-sec10.html#sec10.2.5) – Application deleted.

## <span id="page-43-0"></span>**1.4 Error Handling**

In addition to the valid successful and unsuccessful status codes listed for each endpoint, exceptions will result in a error response (400 or 500 status code) with a JSON Object containing the error details.

For example, a request to **register** endpoint which does not include the mandatory face property, will return the following:

## <span id="page-43-1"></span>**POST /v1.1/subjects**

```
HTTP/1.1 400 Bad Request
Content-Type: application/json
{
  "message": "face property must be provided.",
  "errorCode": 1001,
  "errorType": "InvalidRequest"
}
```
## Response JSON Object

- **mesage** (string) Description of the error.
- **errorCode** (int) Numeric code representing the error. See *[Error Codes and Types](#page-44-0)*.

• **errorType** (string) – Named constant representing the error. See *[Error Codes and](#page-44-0) [Types](#page-44-0)*.

## Response Headers

• [Content-Type](https://tools.ietf.org/html/rfc7231#section-3.1.1.5) – application/json

## Status Codes

- [400 Bad Request](http://www.w3.org/Protocols/rfc2616/rfc2616-sec10.html#sec10.4.1) Client exception.
- [500 Internal Server Error](http://www.w3.org/Protocols/rfc2616/rfc2616-sec10.html#sec10.5.1) Server exception.

## <span id="page-44-0"></span>**1.4.1 Error Codes and Types**

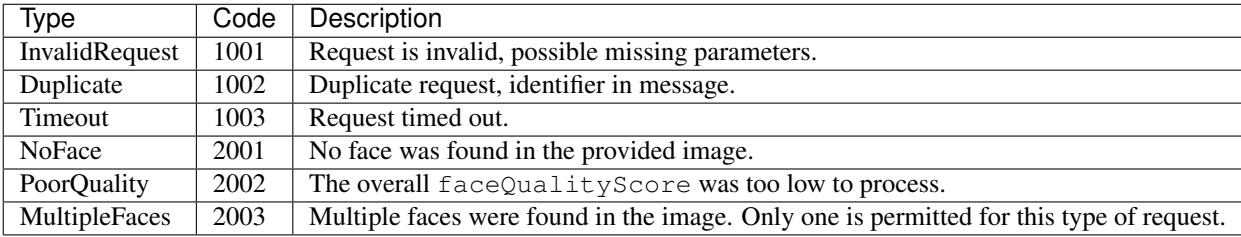

# CHAPTER 2

## NEC ID SDKs

## <span id="page-46-1"></span><span id="page-46-0"></span>**2.1 Platforms**

NEC ID provides SDKs for a number of platforms:

- [Android](https://github.com/necau/necid-sdk/tree/master/sdk/android-v1_1)
- [iOS \(Objective-C\)](https://github.com/necau/necid-sdk/tree/master/sdk/ios-objective-c-v1_1)
- [iOS \(Swift\)](https://github.com/necau/necid-sdk/tree/master/sdk/ios-swift-v1_1)
- [Java](https://github.com/necau/necid-sdk/tree/master/sdk/java-v1_1)
- [JavaScript](https://github.com/necau/necid-sdk/tree/master/sdk/js-v1_1)
- [Ruby](https://github.com/necau/necid-sdk/tree/master/sdk/ruby-v1_1)

## HTTP Routing Table

## <span id="page-48-0"></span>/api

GET /api/applications, [35](#page-38-0) GET /api/applications/(string:applicationId), [36](#page-39-0) GET /api/galleries, [29](#page-32-1) GET /api/galleries/(string:galleryId), [30](#page-33-0) POST /api/applications, [37](#page-40-0) POST /api/galleries, [31](#page-34-0) DELETE /api/applications/(string:applicationId), [39](#page-42-0) DELETE /api/galleries/(string:galleryId), [34](#page-37-0) PATCH /api/applications/(string:applicationId), [38](#page-41-0) PATCH /api/galleries/(string:galleryId), [33](#page-36-0) DELETE /v1.1/subjects/(string:subjectId)/events/(st [14](#page-17-0) DELETE /v1.1/tags/(string:name), [24](#page-27-0)

[9](#page-12-0)

## /v1.1

```
GET /v1.1/jobs/bulkregister/(string:batchId)/(string:pagingId),
       26
GET /v1.1/subjects, 4
GET /v1.1/subjects/(string:subjectId)/events,
       10
GET /v1.1/tags, 22
POST /v1.1/face/extract, 15
POST /v1.1/face/search, 20
POST /v1.1/face/verify, 18
POST /v1.1/jobs/bulkregister, 25
POST /v1.1/subjects, 40
POST /v1.1/subjects/(string:subjectId)/events,
       11
POST /v1.1/tags/(string:name), 23
PUT /v1.1/subjects/(string:subjectId),
       8
PUT /v1.1/subjects/(string:subjectId)/events/(string:eventId),
      13
PUT /v1.1/tags/(string:oldName), 23
DELETE /v1.1/subjects/(string:subjectId),
```